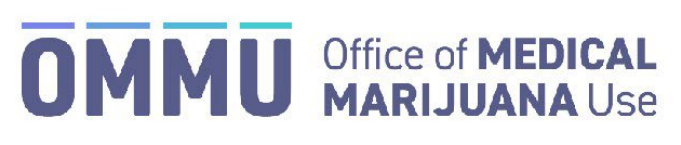

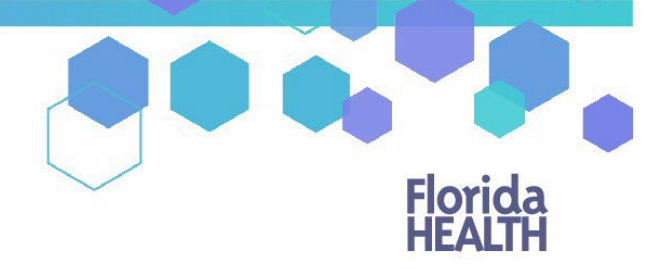

Florida's Official Source for Responsible Use.

## Understanding the Registry Becoming an Executive User

It is recommended that each law enforcement organization assign an Executive User for their organization. Executive Users have the ability to create and manage additional user accounts within their organizations.

To assign an individual as an Executive User in the Medical Marijuana Use Registry, please complete the Request for [Access](https://knowthefactsmmj.com/wp-content/uploads/_documents/64-4-registry-dh8009.pdf) [to the Medical Marijuana Use Registry Form](https://knowthefactsmmj.com/wp-content/uploads/_documents/64-4-registry-dh8009.pdf) and notate "Executive User" at the top of the form.

The required training has been integrated into the Medical Marijuana Use Registry. Please indicate "Complete upon login" on your Request for Access form.

Submit the completed form to the Office of Medical Marijuana Use by:

**Email:**

[MedicalMarijuanaUse@FLHealth.gov](mailto:MedicalMarijuanaUse@FLHealth.gov)

Or

**Mail:**

Office of Medical Marijuana Use 4052 Bald Cypress Way, Bin M-01 Tallahassee, FL 32399

Please note: If a law enforcement organization designates an Executive User, this is the **only** form that is required to be sent to the Department. All additional user information will be documented in the Registry as created by the Executive User.

\*Get help creating users in the Medical Marijuana Use Registry b[y clicking here.](https://knowthefactsmmj.com/wp-content/uploads/_documents/Instructional_Guides/LE/Creating-New-Users.pdf)

LE V3.0 11/22/2019